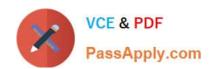

# NSE8\_812<sup>Q&As</sup>

Network Security Expert 8 Written Exam

# Pass Fortinet NSE8\_812 Exam with 100% Guarantee

Free Download Real Questions & Answers PDF and VCE file from:

https://www.passapply.com/nse8\_812.html

100% Passing Guarantee 100% Money Back Assurance

Following Questions and Answers are all new published by Fortinet
Official Exam Center

- Instant Download After Purchase
- 100% Money Back Guarantee
- 365 Days Free Update
- 800,000+ Satisfied Customers

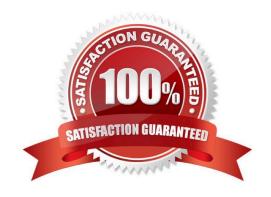

## https://www.passapply.com/nse8\_812.html 2024 Latest passapply NSE8\_812 PDF and VCE dumps Download

#### **QUESTION 1**

SD-WAN is configured on a FortiGate. You notice that when one of the internet links has high latency the time to resolve names using DNS from FortiGate is very high.

You must ensure that the FortiGate DNS resolution times are as low as possible with the least amount of work. What should you configure?

- A. Configure local out traffic to use the outgoing interface based on SD-WAN rules with a manual defined IP associated to a loopback interface and configure an SD-WAN rule from the loopback to the DNS server.
- B. Configure an SD-WAN rule to the DNS server and use the FortiGate interface IPs in the source address.
- C. Configure two DNS servers and use DNS servers recommended by the two internet providers.
- D. Configure local out traffic to use the outgoing interface based on SD-WAN rules with the interface IP and configure an SD-WAN rule to the DNS server.

Correct Answer: D

Explanation: SD-WAN is a feature that allows users to optimize network performance and reliability by using multiple WAN links and applying rules based on various criteria, such as latency, jitter, packet loss, etc. One way to ensure that the FortiGate DNS resolution times are as low as possible with the least amount of work is to configure local out traffic to use the outgoing interface based on SD-WAN rules with the interface IP and configure an SD- WAN rule to the DNS server. This means that the FortiGate will use the best WAN link available to send DNS queries to the DNS server according to the SD-WAN rule, and use its own interface IP as the source address. This avoids NAT issues and ensures optimal DNS performance. References: https://docs.fortinet.com/document/fortigate/7.0.0/sd-wan/19662/sd-wan

#### **QUESTION 2**

Refer to the exhibits.

2024 Latest passapply NSE8\_812 PDF and VCE dumps Download

| Exhibit A                       |                                                                                                    |  |  |  |
|---------------------------------|----------------------------------------------------------------------------------------------------|--|--|--|
|                                 | FORTIAP 431F                                                                                                    |  |  |  |
| Hardware                        |                                                                                                    |  |  |  |
| Hardware Type                   | Indoor AP                                                                                                    |  |  |  |
| Number of Radios                | 3 + 1 BLE                                                                                                    |  |  |  |
| Number of Antennas              | 5 Internal + 1 BLE Internal                                                                                                    |  |  |  |
| Antenna Type and Peak<br>Gain   | PIFA: 4 dBi for 2.4 GHz, 5<br>dBi for 5 GHz                                                                                                    |  |  |  |
| Maximum Data Rate               | Radio 1: up to 1147 Mops<br>Radio 2: up to 2402 Mops<br>Radio 3: scan only                                                                                                    |  |  |  |
| Bluetooth Low Energy<br>Radio   | Bluetooth scanning and iBeacon advertisement @ 6 dBm max TX power                                                                                                    |  |  |  |
| Interfaces                      | 1× 100/1000/2500 Base-T RJ45,<br>1× 10/100/1000 Base-T RJ45,<br>1x Type A USB, 1x RS-232 RJ45 Serial Port                                                                                                    |  |  |  |
| Power over Ethernet (PoE)       | 802.3at PoE default     1 port powered by 802.3at or 2 ports powered by 802.3af     Full System functionality + USB support                                                                                                    |  |  |  |
| Maximum Tx Power<br>(Conducted) | Radio 1: 2.4 GHz 24 dBm / 251 mW (4 chains combined)* Radio 2: 5 GHz 23 dBm / 200 mW (4 chains combined)* Radio 3: NA                                                                                                    |  |  |  |
| Environment                     | THE RESERVE THE PARTY OF THE PARTY OF THE PA |  |  |  |
| Power Supply                    | SP-FAP400-PA-XX or<br>GPI-130                                                                                                    |  |  |  |
| Power Consumption (Max)         | 24.5 W                                                                                                    |  |  |  |
| Directives                      | Low Voltage Directive • RoHS                                                                                                    |  |  |  |
| UL2043 Plenum Material          | No                                                                                                    |  |  |  |
| Mean Time Between<br>Failures   | >10 Years                                                                                                    |  |  |  |
| Surge Protection Built In       | Yes                                                                                                    |  |  |  |
| Hit-less PoE Failover           | Yes                                                                                                    |  |  |  |

|                                  | FORTISWITCH 224E-PDE                     | FORTISWITCH 124E-FPOE                                                                                                    | FORTISWITCH 248E-FPO                     |
|----------------------------------|------------------------------------------|----------------------------------------------------------------------------------------------------|------------------------------------------|
| Hardware Specifications          |                                          | White the same of the same of |                                          |
| Total Network Interfaces         | 24x GE RJ45 ports and<br>4x GE SFP ports | 24x GE RJ45 and 4x GE SFP                                                                                                    | 48x GE AJ45 ports and<br>4x GE SEP ports |
| Dedicated Management 10/100 Port | 0 (10)                                   | 0                                                                                                    |                                          |
| RJ-45 Serial Console Port        |                                          | 1                                                                                                    | With Total Vices                         |
| Form Factor                      | 1 RU Rack Mount                          | 1 RU Rack Mount                                                                                                    | 1 RU Rack Mount                          |
| Power over Ethernet (PoE) Ports  | 12 (802.3a(/802.3at)                     | 24 (802 3af/ab                                                                                                    | 48 (802 3af/802 3at)                     |
| PoE Power Budget                 | TEO W                                    | 370 W                                                                                                    | 740 W                                    |
| Mean Time Between Pallures       | > 10 years                               | ⇒ 10 years                                                                                                    | > 10 years                               |
| Retail Price                     | \$1,000                                  | 51,250                                                                                                    | 51,500                                   |

A customer wants to deploy 12 FortiAP 431F devices on high density conference center, but they do not currently have any PoE switches to connect them to. They want to be able to run them at full power while having network redundancy From the FortiSwitch models and sample retail prices shown in the exhibit, which build of materials would have the lowest cost, while fulfilling the customer\\'s requirements?

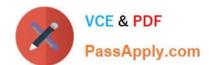

2024 Latest passapply NSE8 812 PDF and VCE dumps Download

A. 1x FortiSwitch 248EFPOE

B. 2x FortiSwitch 224E-POE

C. 2x FortiSwitch 248E-FPOE

D. 2x FortiSwitch 124E-FPOE

Correct Answer: C

Explanation: The customer wants to deploy 12 FortiAP 431F devices on a high density conference center, but they do not have any PoE switches to connect them to. They want to be able to run them at full power while having network redundancy. PoE switches are switches that can provide both data and power to connected devices over Ethernet cables, eliminating the need for separate power adapters or outlets. PoE switches are useful for deploying devices such as wireless access points, IP cameras, and VoIP phones in locations where power outlets are scarce or inconvenient. The FortiAP 431F is a wireless access point that supports PoE+ (IEEE 802.3at) standard, which can deliver up to 30W of power per port. The FortiAP 431F has a maximum power consumption of 25W when running at full power. Therefore, to run 12 FortiAP 431F devices at full power, the customer needs PoE switches that can provide at least 300W of total PoE power budget (25W x 12). The customer also needs network redundancy, which means that they need at least two PoE switches to connect the FortiAP devices in case one switch fails or loses power. From the FortiSwitch models and sample retail prices shown in the exhibit, the build of materials that has the lowest cost while fulfilling the customer\\'s requirements is 2x FortiSwitch 248E- FPOE. The FortiSwitch 248E-FPOE is a PoE switch that has 48 GE ports with PoE+ capability and a total PoE power budget of 370W. It also has 4x 10 GE SFP+ uplink ports for high-speed connectivity. The sample retail price of the FortiSwitch 248E-FPOE is \$1,995, which means that two units will cost \$3,990. This is the lowest cost among the other options that can meet the customer\\'s requirements. Option A is incorrect because the FortiSwitch 248EFPOE is a non-PoE switch that has no PoE capability or power budget. It cannot provide power to the FortiAP devices over Ethernet cables. Option B is incorrect because the FortiSwitch 224E-POE is a PoE switch that has only 24 GE ports with PoE+ capability and a total PoE powerbudget of 185W. It cannot provide enough ports or power to run 12 FortiAP devices at full power. Option D is incorrect because the FortiSwitch 124E-FPOE is a PoE switch that has only 24 GE ports with PoE+ capability and a total PoE power budget of 185W. It cannot provide enough ports or power to run 12 FortiAP devices at full power. References:

https://www.fortinet.com/content/dam/fortinet/assets/data-

sheets/FortiSwitch\_Secure\_Access\_Series.pdfhttps://www.fortinet.com/content/dam/fortine t/assets/data-sheets/FortiAP\_400\_Series.pdf

#### **QUESTION 3**

A customer with a FortiDDoS 200F protecting their fibre optic internet connection from incoming traffic sees that all the traffic was dropped by the device even though they were not under a DoS attack. The traffic flow was restored after it was rebooted using the GUI. Which two options will prevent this situation in the future? (Choose two)

- A. Change the Adaptive Mode.
- B. Create an HA setup with a second FortiDDoS 200F
- C. Move the internet connection from the SFP interfaces to the LC interfaces
- D. Replace with a FortiDDoS 1500F

Correct Answer: BD

B is correct because creating an HA setup with a second FortiDDoS 200F will provide redundancy in case one of the devices fails. This will prevent all traffic from being dropped in the event of a failure.

D is correct because the FortiDDoS 1500F has a larger throughput capacity than the FortiDDoS 200F. This means that

2024 Latest passapply NSE8\_812 PDF and VCE dumps Download

it will be less likely to drop traffic even under heavy load.

The other options are incorrect. Option A is incorrect because changing the Adaptive Mode will not prevent the device from dropping traffic. Option C is incorrect because moving the internet connection from the SFP interfaces to the LC

interfaces will not change the throughput capacity of the device.

#### References:

FortiDDoS 200F Datasheet | Fortinet Document Library FortiDDoS 1500F Datasheet | Fortinet Document Library High Availability (HA) on FortiDDoS | FortiDDoS / FortiOS 7.0.0 - Fortinet Document Library

#### **QUESTION 4**

On a FortiGate Configured in Transparent mode, which configuration option allows you to control Multicast traffic passing through the?

- Config system settings
  set multicast-skip-policy disable
  end

  B. config system settings
  set multicast-forward enable
  end

  C. config system settings
  set multicast-forward disable
  end

  D. config system settings
  set multicast-forward disable
  end

  D. config system settings
  set multicast-skip-policy enable
  end
- A. Option A
- B. Option B
- C. Option C

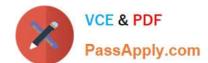

2024 Latest passapply NSE8\_812 PDF and VCE dumps Download

D. Option D

Correct Answer: C

Explanation: To control multicast traffic passing through a FortiGate configured in transparent mode, you can use multicast policies. Multicast policies allow you to filter multicast traffic based on source and destination addresses, protocols, and interfaces. You can also apply securityprofiles to scan multicast traffic for threats and violations. References:https://docs.fortinet.com/document/fortigate/6.2.14/cookbook/968606/configurin g-multicast-forwarding

#### **QUESTION 5**

Refer to the exhibit.

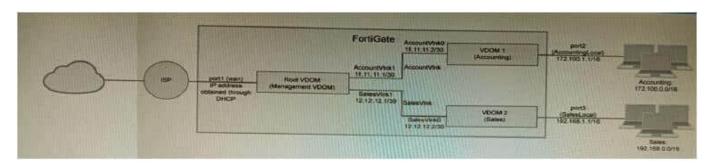

A customer has deployed a FortiGate 300E with virtual domains (VDOMs) enabled in the multi-VDOM mode. There are three VDOMs: Root is for management and internet access, while VDOM 1 and VDOM 2 are used for segregating internal traffic. AccountVInk and SalesVInk are standard VDOM links in Ethernet mode.

Given the exhibit, which two statements below about VDOM behavior are correct? (Choose two.)

- A. You can apply OSPF routing on the VDOM link in either PPP or Ethernet mode
- B. Traffic on AccountVInk and SalesVInk will not be accelerated.
- C. The VDOM links are in Ethernet mode because they have IP addressed assigned on both sides.
- D. Root VDOM is an Admin type VDOM, while VDOM 1 and VDOM 2 are Traffic type VDOMs.
- E. OSPF routing can be configured between VDOM 1 and Root VDOM without any configuration changes to AccountVInk

Correct Answer: AD

A. You can apply OSPF routing on the VDOM link in either PPP or Ethernet mode. This is because VDOM links can be configured in either PPP or Ethernet mode, and OSPF routing can be configured on both types of links. D. Root VDOM is

an Admin type VDOM, while VDOM 1 and VDOM 2 are Traffic type VDOMs. This is because the Root VDOM is the default VDOM, and it is used for management and internet access. VDOM 1 and VDOM 2 are traffic type VDOMs, which are

used for segregating internal traffic.

The other options are not correct.

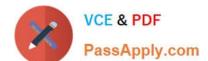

2024 Latest passapply NSE8\_812 PDF and VCE dumps Download

- B. Traffic on AccountVInk and SalesVInk will not be accelerated. This is because VDOM links are not accelerated by default. However, you can configure acceleration on VDOM links if you want.
- C. The VDOM links are in Ethernet mode because they have IP addressed assigned on both sides. This is not necessarily true. The VDOM links could be in PPP mode even if they have IP addresses assigned on both sides. E. OSPF routing

can be configured between VDOM 1 and Root VDOM without any configuration changes to AccountVInk. This is correct. OSPF routing can be configured between any two VDOMs, even if they are not directly connected. In this case, the

OSPF routing would be configured on the AccountVInk link.

#### **QUESTION 6**

Refer to the exhibits.

Exhibit A

```
vd: root/0
name: vpn-hub02-1
version: 2
interface: wan1 7
addr: 10.73.255.67:500 -> 10.73.255.82:500
tun id: 10.73.255.82/::10.73.255.82
remote location: 0.0.0.0
created: 82236s ago
peer-id: CN = fgtdc01.example.com
peer-id-auth: ves
assigned IPv4 address: 192.168.73.67/255.255.255.224
auto-discovery: 2 receiver
PPK: no
IKE SA: created 1/1 established 1/1 time 50/50/50 ms
IPsec SA: created 1/2 established 1/2
                                        time 0/25/50 ms
  id/spi: 1 e4f6465bbae7490f/2535d26ef1f21557
 direction: initiator
 status: established 82236-82236s ago = 50ms
 proposal: aes256-sha256
 child: no
  PPK: no
 message-id sent/recv: 4/1
 lifetime/rekey: 86400/3863
 DPD sent/recv: 00000000/00000000
 peer-id: CN = fgtdc01.example.com
```

Exhibit B

2024 Latest passapply NSE8\_812 PDF and VCE dumps Download

#### Exhibit C

```
config vpn ipsec phase1-interface
edit "vpn-hub02-1"
set interface "wan1"
set net-device enable
set mode-cfg enable
set proposal aes256-sha256
set add-route disable
set auto-discovery-receiver enable
set remote-gw 10.73.255.82
next
end
```

A customer is trying to set up a VPN with a FortiGate, but they do not have a backup of the configuration. Output during a troubleshooting session is shown in the exhibits A and B and a baseline VPN configuration is shown in Exhibit C Referring to the exhibits, which configuration will restore VPN connectivity?

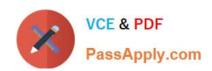

```
OA config vpn ipsec phase1-interface
edit "vpn-hub02-1"
set ike-version 1
set authmethod signature
set certificate "BR01FGTLOCAL"
set peer "vpn-hub02-1_peer"
next
end
```

config vpn ipsec phase1-interface
edit "vpn-hub02-1"

set ike-version 2

set net-device enable
set psksecret fortinet
next
end

```
c. config vpn ipsec phase1-interface
edit "vpn-hub02-1"
set ike-version 2
set authmethod signature
set npu-offload disable
set certificate "BR01FGTLOCAL"
set peer "vpn-hub02-1_peer"
next
end
```

```
config vpn ipsec phase1-interface
edit "vpn-hub02-1"
set ike-version 2
set authmethod signature
set certificate "BR01FGTLOCAL"
set peer "vpn-hub02-1_peer"
next
end
```

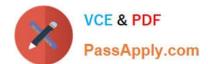

2024 Latest passapply NSE8\_812 PDF and VCE dumps Download

| A. | 0      | ption | Α   |
|----|--------|-------|-----|
| ٠  | $\sim$ | Puon  | , , |

B. Option B

C. Option C

D. Option D

Correct Answer: C

Explanation: The output in Exhibit A shows that the VPN tunnel is not established because the peer IP address is incorrect. The output in Exhibit B shows that the peer IP address is 192.168.1.100, but the baseline VPN configuration in Exhibit C shows that the peer IP address should be 192.168.1.101. To restore VPN connectivity, you need to change the peer IP address in the VPN tunnel configuration to 192.168.1.101. The correct configuration is shown below: config vpn ipsec phase1-interface edit "wan" set peer-ip 192.168.1.101 set peer-id 192.168.1.101 set dhgrp 1 set auth-mode psk set psk SECRET\_PSK next end Option A is incorrect because it does not change the peer IP address. Option B is incorrect because it changes the peer IP address to 192.168.1.100, which is the incorrect IP address. Option D is incorrect because it does not include the necessary configuration for the VPN tunnel.

#### **QUESTION 7**

What is the benefit of using FortiGate NAC LAN Segments?

- A. It provides support for multiple DHCP servers within the same VLAN.
- B. It provides physical isolation without changing the IP address of hosts.
- C. It provides support for IGMP snooping between hosts within the same VLAN
- D. It allows for assignment of dynamic address objects matching NAC policy.

Correct Answer: D

Explanation: FortiGate NAC LAN Segments are a feature that allows users to assign different VLANs to different LAN segments without changing the IP address of hosts or bouncing the switch port. This provides physical isolation while maintaining firewall sessions and avoiding DHCP issues. One benefit of using FortiGate NAC LAN Segments is that it allows for assignment of dynamic address objects matching NAC policy. This means that users can create firewall policies based on dynamic address objects that match the NAC policy criteria, such as device type, OS type, MAC address, etc. This simplifies firewall policy management and enhances security byapplying different security profiles to different types of devices. References: https://docs.fortinet.com/document/fortigate/7.0.0/new-features/856212/nac-lansegments- 7-0-1

#### **QUESTION 8**

Refer to the exhibit.

## https://www.passapply.com/nse8\_812.html 2024 Latest passapply NSE8\_812 PDF and VCE dumps Download

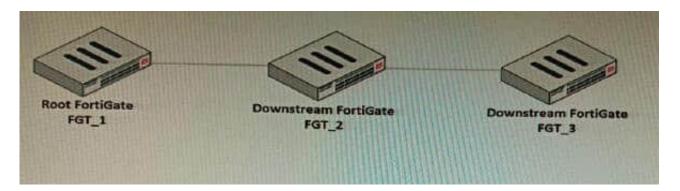

You have deployed a security fabric with three FortiGate devices as shown in the exhibit. FGT\_2 has the following configuration:

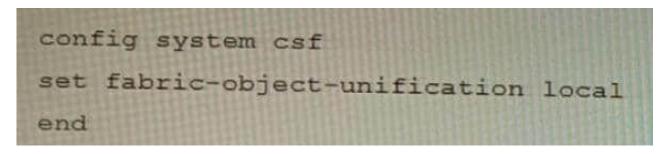

FGT\_1 and FGT\_3 are configured with the default setting. Which statement is true for the synchronization of fabric-objects?

- A. Objects from the FortiGate FGT\_2 will be synchronized to the upstream FortiGate.
- B. Objects from the root FortiGate will only be synchronized to FGT\_2.
- C. Objects from the root FortiGate will not be synchronized to any downstream FortiGate.
- D. Objects from the root FortiGate will only be synchronized to FGT\_3.

Correct Answer: C

Explanation: The fabric-object-unification setting on FGT\_2 is set to local, which means that objects will not be synchronized to any other FortiGate devices in the security fabric. The default setting for fabric-object-unification is default, which

means that objects will be synchronized from the root FortiGate to all downstream FortiGate devices. Since FGT\_2 is not the root FortiGate and the fabric-object-unification setting is set to local, objects from the root FortiGate will not be

synchronized to FGT 2.

Reference:

Synchronizing objects across the Security Fabric:

https://docs.fortinet.com/document/fortigate/6.4.0/administration- guide/880913/synchronizing-objects-across-the-security-fabric

#### **QUESTION 9**

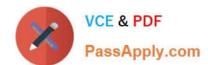

2024 Latest passapply NSE8\_812 PDF and VCE dumps Download

You are deploying a FortiExtender (FEX) on a FortiGate-60F. The FEX will be managed by the FortiGate. You anticipate high utilization. The requirement is to minimize the overhead on the device for WAN traffic.

Which action achieves the requirement in this scenario?

- A. Add a switch between the FortiGate and FEX.
- B. Enable CAPWAP connectivity between the FortiGate and the FortiExtender.
- C. Change connectivity between the FortiGate and the FortiExtender to use VLAN Mode
- D. Add a VLAN under the FEX-WAN interface on the FortiGate.

Correct Answer: C

Explanation: VLAN Mode is a more efficient way to connect a FortiExtender to a FortiGate than CAPWAP Mode. This is because VLAN Mode does not require the FortiExtender to send additional control traffic to the FortiGate. The other options are not correct.

A. Add a switch between the FortiGate and FEX. This will add overhead to the network, as the switch will need to process the traffic. B. Enable CAPWAP connectivity between the FortiGate and the FortiExtender. This will increase the overhead on the FortiGate, as it will need to process additional control traffic.

D. Add a VLAN under the FEX-WAN interface on the FortiGate. This will not affect the overhead on the FortiGate.

#### **QUESTION 10**

Refer to the exhibit.

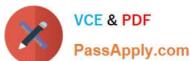

```
config vpn ipsec phase1-interface
  edit MyVPN1
    set remote-gw 1.2.3.4
    set interface {{WAN}}
    set peertype any
    set proposal aes256-sha256
    set psksecret Fortinet!!Fortinet
  next
end
config vpn ipsec phase2-interface
  edit MyVPN1
    set phaselname MyVPN1
    set proposal aes256-sha256
    set auto-negotiate enable
 next
end
```

FortiManager is configured with the Jinja Script under CLI Templates shown in the exhibit.

Which two statements correctly describe the expected behavior when running this template? (Choose two.)

- A. The Jinja template will automatically map the interface with "WAN" role on the managed FortiGate.
- B. The template will work if you change the variable format to \$(WAN).
- C. The template will work if you change the variable format to {{ WAN }}.
- D. The administrator must first manually map the interface for each device with a meta field.
- E. The template will fail because this configuration can only be applied with a CLI or TCL script.

Correct Answer: DE

Explanation: D. The administrator must first manually map the interface for each device with a meta field.

The Jinja template in the exhibit is expecting a meta field calledWANto be set on the managed FortiGate. This meta field will specify which interface on the FortiGate should be assigned the "WAN" role. If the meta field is not set, then the

template will fail. E. The template will fail because this configuration can only be applied with a CLI or TCL script.

The Jinja template in the exhibit is trying to configure the interface role on the managed FortiGate. This type of configuration can only be applied with a CLI or TCL script. The Jinja template will fail because it is not a valid CLI or TCL script.

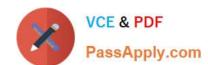

# https://www.passapply.com/nse8\_812.html 2024 Latest passapply NSE8\_812 PDF and VCE dumps Download

Latest NSE8 812 Dumps

NSE8 812 Practice Test

NSE8 812 Study Guide